## **SPIROLATERALS – Kuvioita toistuvilla askeleilla**

Spirolateriaalit ovat kuvioita, jotka luodaan jollain yksinkertaisella säännöllä. Kun sääntöä toistetaan tarpeeksi usein, niin lopuksi palataan alkupisteeseen ja olemme saaneet luotua kuvion. Katsotaan idea esimerkin avulla.

**Esimerkki:** Sääntö: 3-2-1, 90° kulmalla.

Luodaan sääntö 3-2-1 90° kulmalla eli ensin edetään 3 ruutua ja käännytään myötäpäivään 90°:tta, sitten edetään 2 ruutua ja käännytään myötäpäivään 90°:tta ja lopuksi edetään 1 ruutu ja käännytään myötäpäivään 90°:tta. Tämä tilanne on esitetty vasemman puoleisessa kuvassa eli kun sääntöä on toistettu kerran.

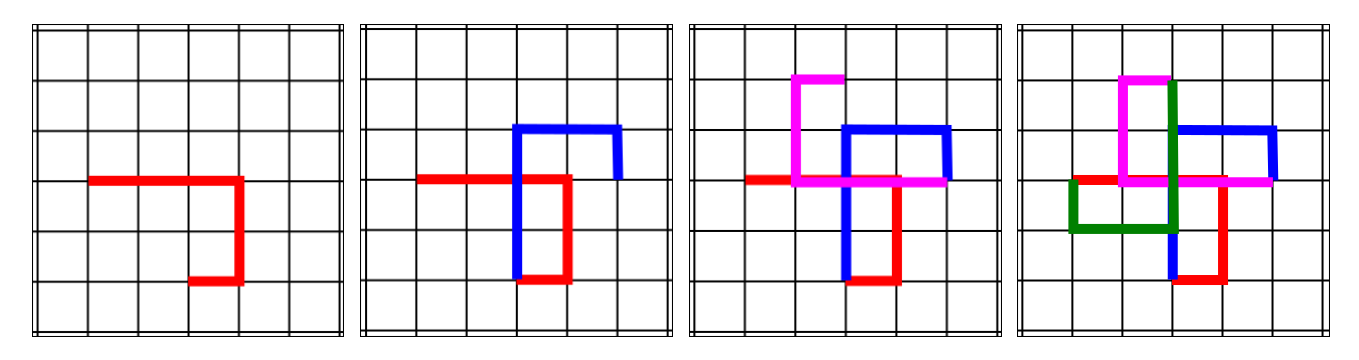

Kun tätä sääntöä toistetaan neljä kertaa, niin olemme päässeet takaisin lähtöpisteeseen ja kuvio on valmis. Voit kokeilla piirtää kuvion täällä säännöllä vihkoosi. Entä jos muutamme kulmaa, esimerkiksi 45°:een, niin silloin tarvitsemme jo 8 toistoa, jotta pääsemme alkupisteeseen. Millainen kuvio syntyisi nyt? Se on esitetty oikealla.

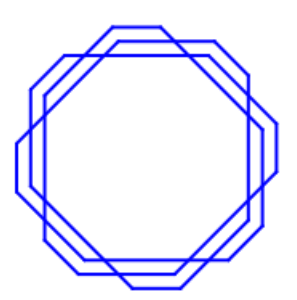

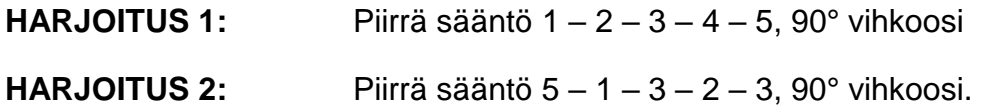

**Huomio:** on myös päättymättömiä kuvioita, esimerkiksi 1 – 2 – 3 – 4, 90° on päättymätön. Voit kokeilla piirtää sen vihkoosi.

Voisiko kuvioita piirtää tietokoneella/tabletilla? Kyllä, piirtäminen onnistuu ns. kilpikonnagrafiikan avulla. Esitellään tähän kaksi eri vaihtoehtoa.

## **KUVIOIDEN PIIRTÄMINEN SCRATCH:LLÄ** https://scratch.mit.edu/

Tee Scratch:llä seuraava ohjelma

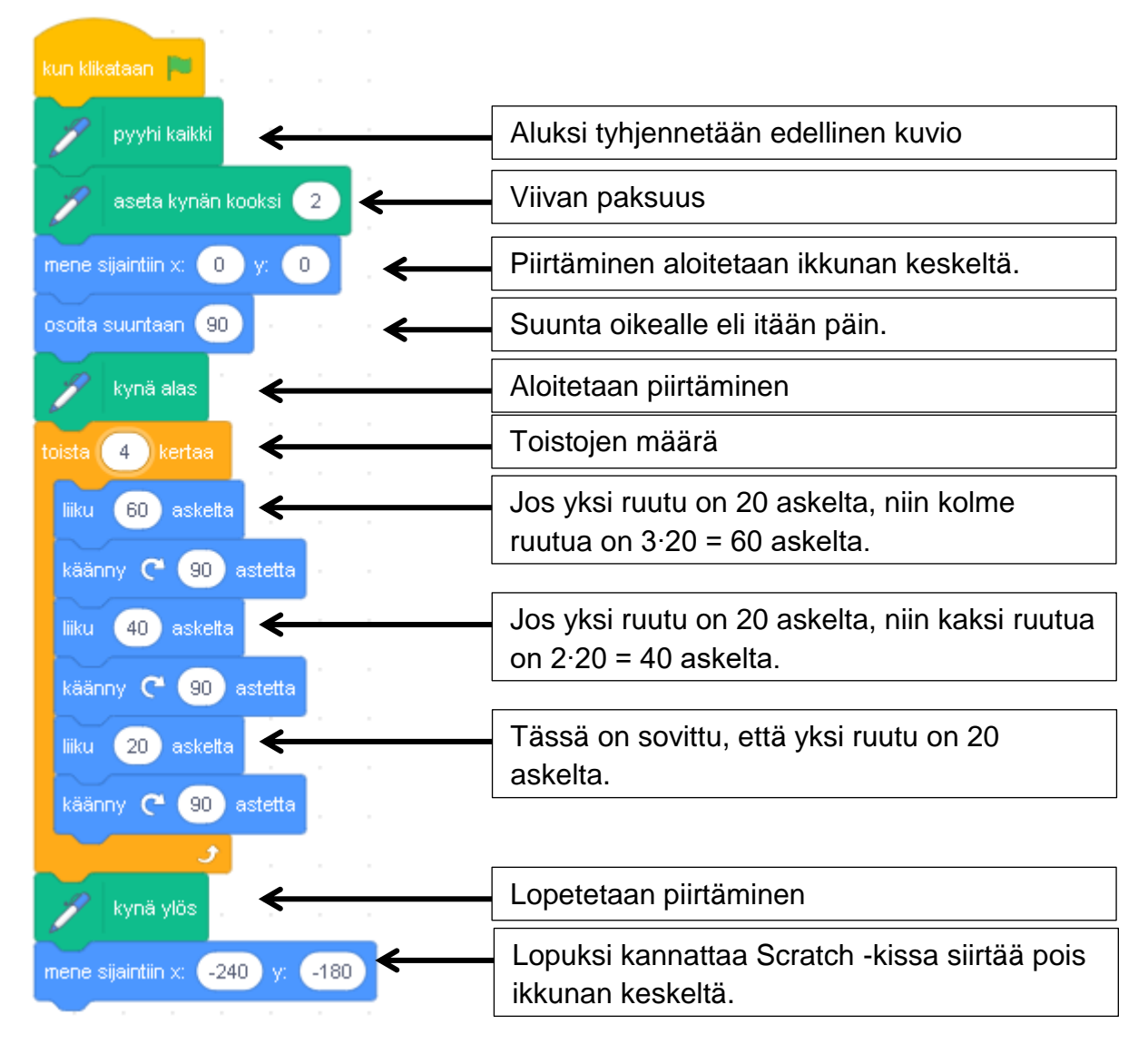

Kannattaa huomata, että voit itse päättää mikä on ns. ruudun koko. Esimerkiksi tässä ruudun kooksi on valittu 20 askelta eli käytännössä säännöstä 3-2-1 on tullut 60-40-20 sääntö.  $\sqrt{2}$ **DE LA** 

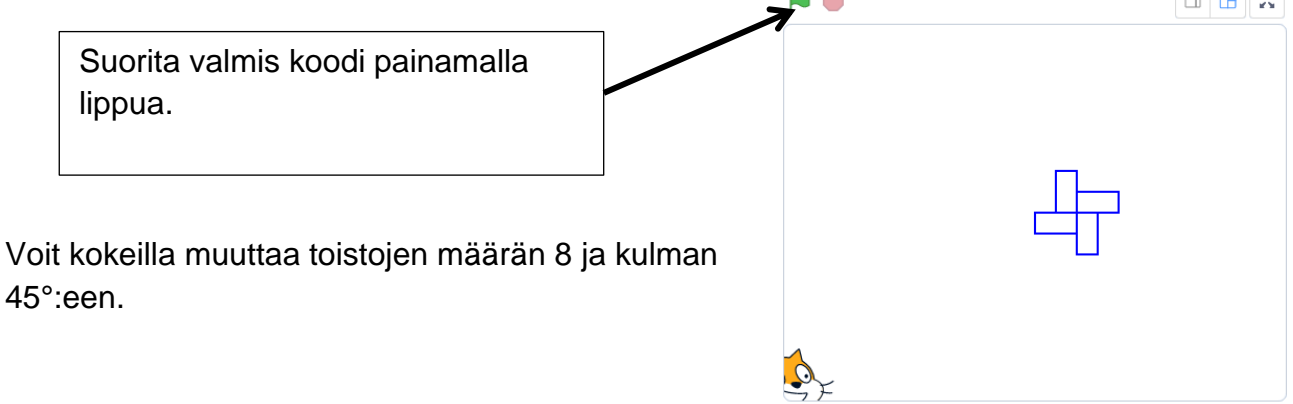

## **KUVIOIDEN PIIRTÄMINEN PYTHONIN TURTLELLA**

https://repl.it/languages/python\_turtle

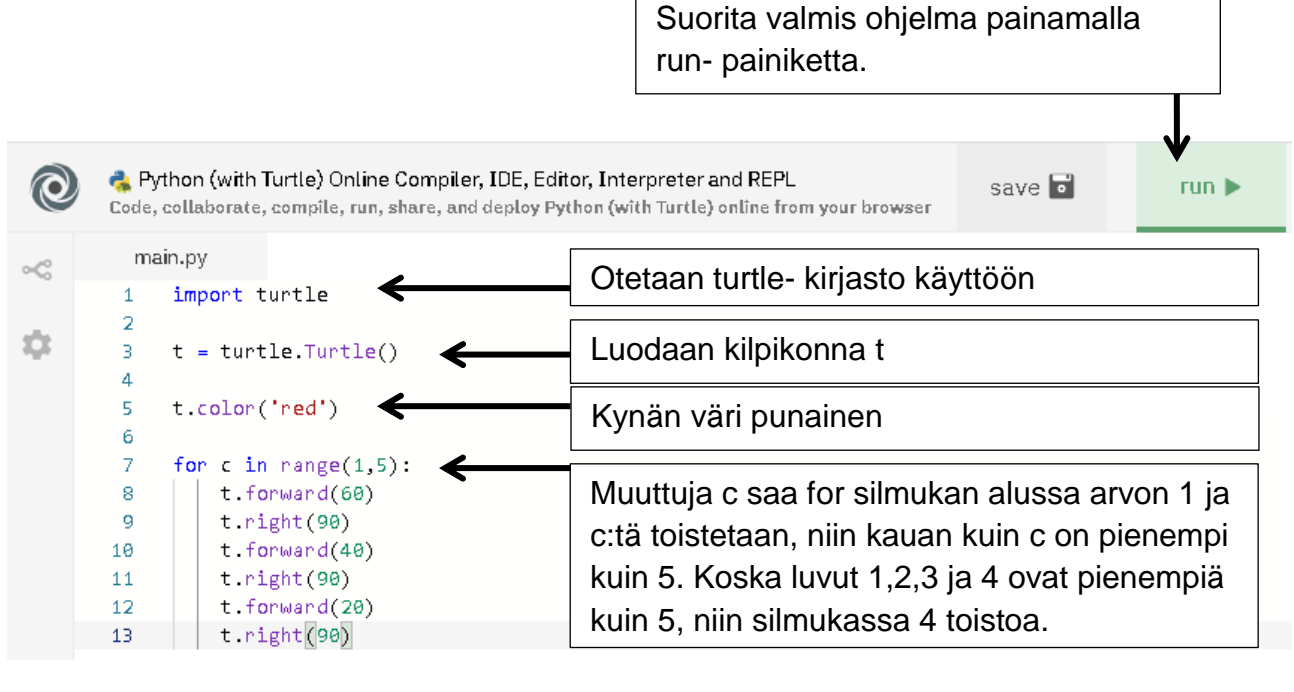

Voit liikutella kilpikonnaa t seuraavilla komennoilla

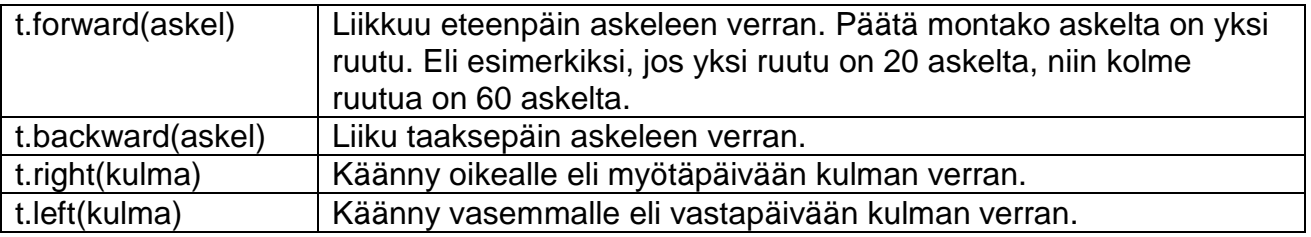

Kirjoita sääntö: 3-2-1 eli 60-40-20 for-silmukan sisälle sisennettynä käyttäen näitä komentoja.

Kun lopuksi painat run -painiketta, niin näet lopputuloksen

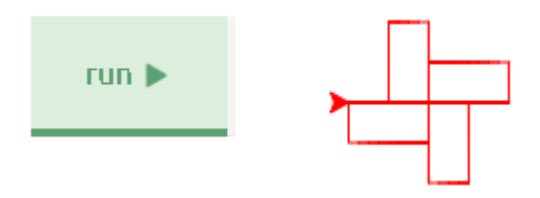

## **HARJOITUKSIA SCRATCHILLE TAI PYTHON TURTLELLE**

Näitä harjoituksia voi tehdä myös käsin vihkoon, kun käytössä on kulmaviivoitin. Silloin eteneminen menee viivoittimen senttiasteikon mukaan.

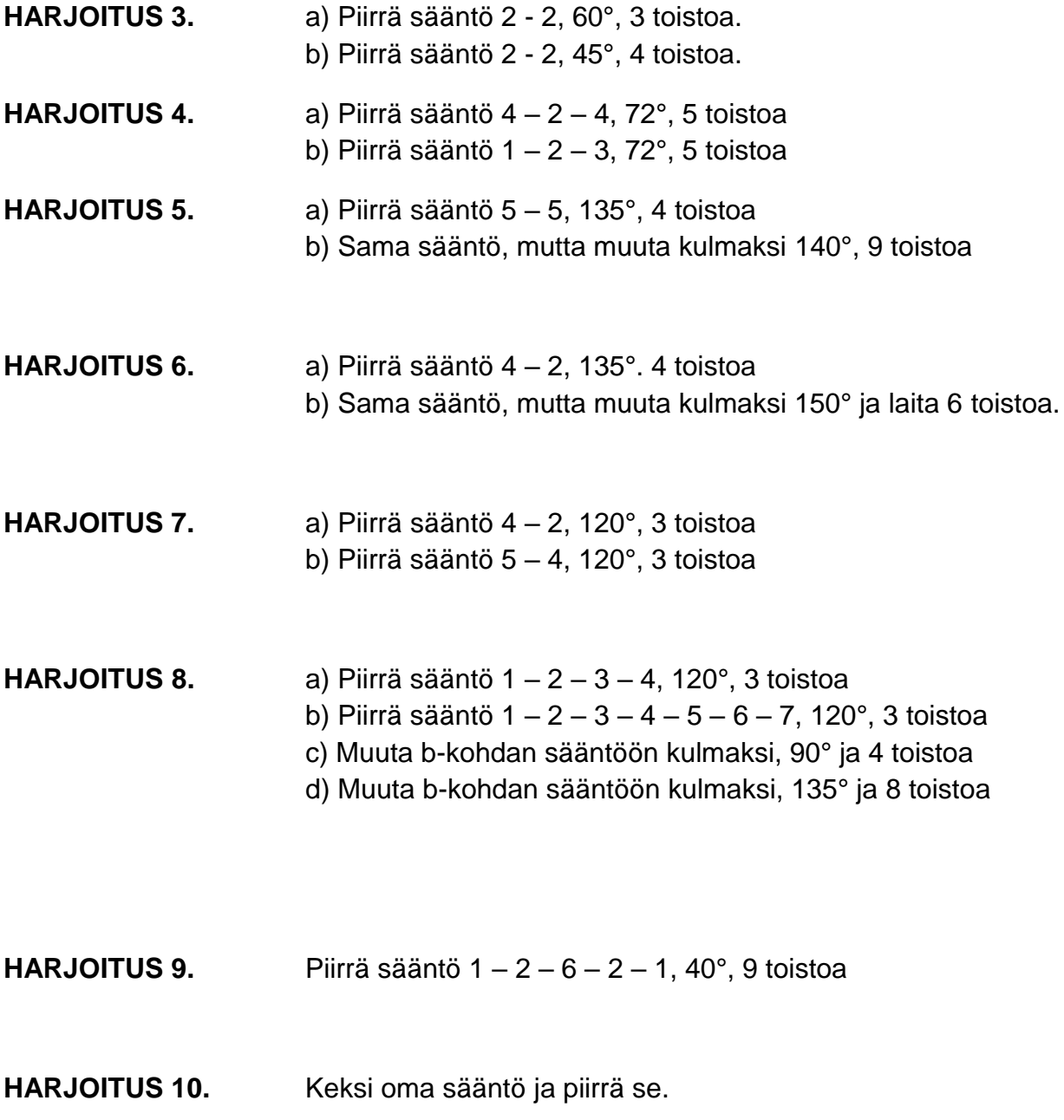